# <span id="page-0-0"></span>MC-102 — Aula 17 Matrizes e Vetores Multidimensionais

Eduardo C. Xavier

Instituto de Computação - Unicamp

17 de Novembro de 2020

(ロ) (御) (君) (君) (君) 君 のぬの

## Roteiro

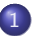

#### 1 [Matrizes e Vetores Multidimensionais](#page-2-0)

- **[Criando Matrizes](#page-2-0)**
- [Acessando dados de uma Matriz](#page-3-0)

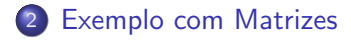

4 **ED** 

 $QQ$ 

## <span id="page-2-0"></span>Declarando uma matriz com Listas

- $\bullet$  Para criar uma matriz de dimensões  $l \times c$  inicialmente zerada podemos utilizar compreens˜ao de listas.
- Exemplo de uma matriz  $3 \times 4$  inicialmente com zeros:

 $\gg$  mat =  $[$   $[0 \text{ for } j \text{ in } range(4)]$  for i in range (3)] >>> mat  $[ [ 0, 0, 0, 0], [ 0, 0, 0, 0], [ 0, 0, 0, 0] ]$ 

Cada lista interna representa uma linha da matriz.

 $200$ 

## <span id="page-3-0"></span>Acessando dados de uma Matriz

**Em qualquer lugar onde você usaria uma variável no seu programa,** você pode usar um elemento específico de uma matriz da seguinte forma:

nome\_da\_matriz [ind\_linha][ind\_coluna]

onde **ind linha** (respectivamente **ind coluna**) é um índice inteiro especificando a linha (respectivamente coluna) a ser acessada.

 $\bullet$  No exemplo abaixo é criada uma matriz 10  $\times$  20 inicializada com 0s, e depois é atribuído o valor 67 para a posição  $(5, 13)$  dela.

```
#cria matriz 10\times20 toda com zeros
mat = [ [0 \text{ for } j \text{ in } range(20)] for i in range (10)]
mat [5] [13] = 67
```
 $QQ$ 

イロト イ押 トイヨ トイヨ トー ヨ

# <span id="page-4-0"></span>Exemplo

Criar programas com operações básicas sobre matrizes quadradas:

 $\bullet$  Multiplicação de 2 matrizes com dimensões  $n \times n$ .

 $\sim$ 

4 **ED** 

 $299$ 

э

## Exemplos com Matrizes

- **Primeiramente vamos implementar funções para se fazer a leitura e a** impressão de uma matriz:
- $\bullet$  Função para leitura de uma matriz  $n \times n$ :

```
def leMatriz (n):
  ''' Esta função cria uma matriz nxn lendo dados do teclado '''
 #cria matriz inicialmente com Os
 m = [0 \text{ for } j \text{ in } range(n)] for i in range(n)]
 #le dados do teclado
  for i in range(n):
    for i in range(n):
      m[i][j] = float(input('Dado pos(\%d,\%d)): ' \%(i,j)))return m
```
 $QQ$ 

#### Exemplos com Matrizes

#### $\bullet$  Função para impressão de uma matriz  $n \times n$ .

```
def imprimeMatriz(m):
  ''' Esta função imprime uma matriz quadrada nxn'''
    n = len(m)for i in range(n):
      for j in range(n):
        print(' % . 2f' % ) [i][j], end='')
      print()
```
 $QQ$ 

# Exemplo: Multiplicação de Matrizes

- Vamos implementar a funcionalidade de multiplicação de matrizes quadradas.
- Vamos multiplicar duas matrizes  $M_1$  e  $M_2$  (de dimensão  $n \times n$ ).
- $\bullet$  O resultado será uma terceira matriz  $M_3$ .
- Lembre-se que uma posição  $(i, j)$  de  $M_3$  terá o produto interno do vetor linha *i* de  $M_1$  com o vetor coluna *i* de  $M_2$ :

$$
M_3[i,j] = \sum_{k=0}^{n-1} M_1[i,k] \cdot M_2[k,j]
$$

Eduardo C. Xavier (Instituto de Computa¸c˜ao – Unicamp) [MC-102 — Aula 16](#page-0-0) 17 de Novembro de 2020 8 / 10

 $200$ 

Exemplo: Multiplicação de Matrizes

 $\bullet$  A função que faz a multiplicação está abaixo: para cada posição  $(i, j)$ de m3 devemos computar

$$
m3[i,j] = \sum_{k=0}^{n-1} m1[i,k] \cdot m2[k,j]
$$

```
def multiplica (m1, m2):
  ''' Esta funcão multiplica duas matrizes nxn'''
 n = len(m1)#cria m3 inicialmente com 0s
 m3 = [0 \text{ for } j \text{ in } range(n)] for i in range(n) ]
  for i in range(n):
    for j in range(n):
     \#calcula prod, interno da linha i por coluna i
      for k in range(n):
        m3[i][j] = m3[i][j] + m1[i][k]*m2[k][j]return m3
```
 $QQ$ 

# Exemplo: Multiplicação de Matrizes

Podemos usar as funções anteriores como no exemplo:

```
def main ( ):
  print (i Lendo Matriz 1 (3x3)')
  ml = le Matrix(3)im prime Matriz (m1)print(' Lendo Matriz 2 (3x3)')m2 = 1e Matriz (3)
  im prime Matriz (m2)
  print ('Multiplicação')
  m3 = multiplica (m1, m2)
  im prime Matriz (m3)
main ( )
```
 $QQ$ 

э